- 13 ISBN 9787302246374
- 10 ISBN 7302246378

出版时间:2011-2

页数:258

版权说明:本站所提供下载的PDF图书仅提供预览和简介以及在线试读,请支持正版图书。

www.tushu000.com

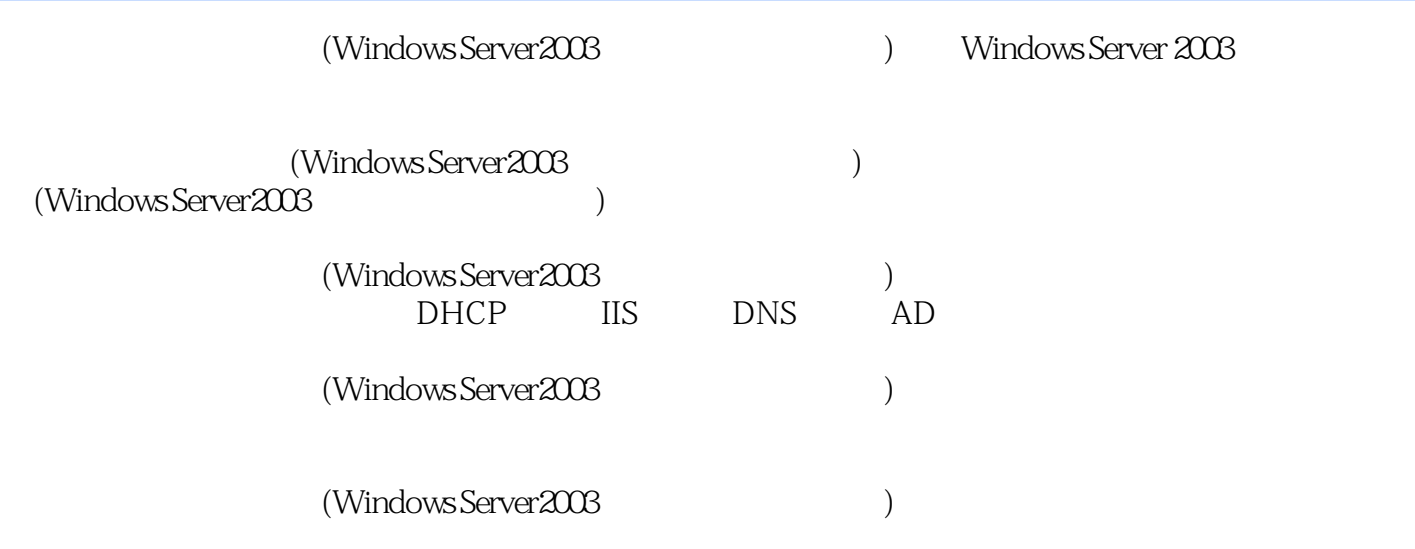

 $1$  $1.1$  $1.2$  $1.21$  $1.2.2$  $1.3$  $1.31$  windows 1.3.2 netware 1.3.3 unix  $1.34$  linux  $1.4$  $1.4.1$  windows  $1.4.2$  netware  $1.43$  unix  $1.44$  linux  $1.5$  $1.5.1$  $1.5.2$  $1.5.3$  $1.54$  $1.6$  $1.61 \qquad 1$  $1.62 \t2$ 1.7 2<sup>de</sup> vindows server  $2.1$  windows server 2.1.1 windows server standard edition(and standard edition(and standard edition(b) 2.1.2 windows server enterprise edition(企业版) 2.1.3 windows server datacenter edition(
)  $2.1.4$  windows server web edition(web )  $22$  windows server 2.3 windows server 231 232 233  $24$  $241 \qquad 1 \qquad$  windows server  $242 \t2 \t($ 243 3 25  $3<sub>1</sub>$  $31$  $31.1$  $31.2$  $31.3$  $32$  $321$ 

322 33 331 1 332 2 34 4 windows server 4.1 windows server  $4.1.1$ 4.1.2  $4.1.3$ 42  $4.21$ 4.2.2 4.23 4.3 windows 4.4 internet 4.5 mmc  $4.5.1$  mmc 45.2 mmc 46  $461$  tcp/ip  $462$ <br> $463$ windows server 47 4.7.1 1 mmc 4.8 习题  $5<sup>5</sup>$  $5.1$  $5.1.1$  $5.1.2$  $5.2$  $5.21$ 5.2.2 5.3  $5.31$ 5.32  $5.4$  $5.4.1$ 5.4.2 5.43  $5.4.4$  $5.5$  $5.5.1 \t1$  $5.5.2$   $2$ 5.5.3 3 5.6  $6<sub>6</sub>$ 6.1 windows server  $6.1.1$  fat

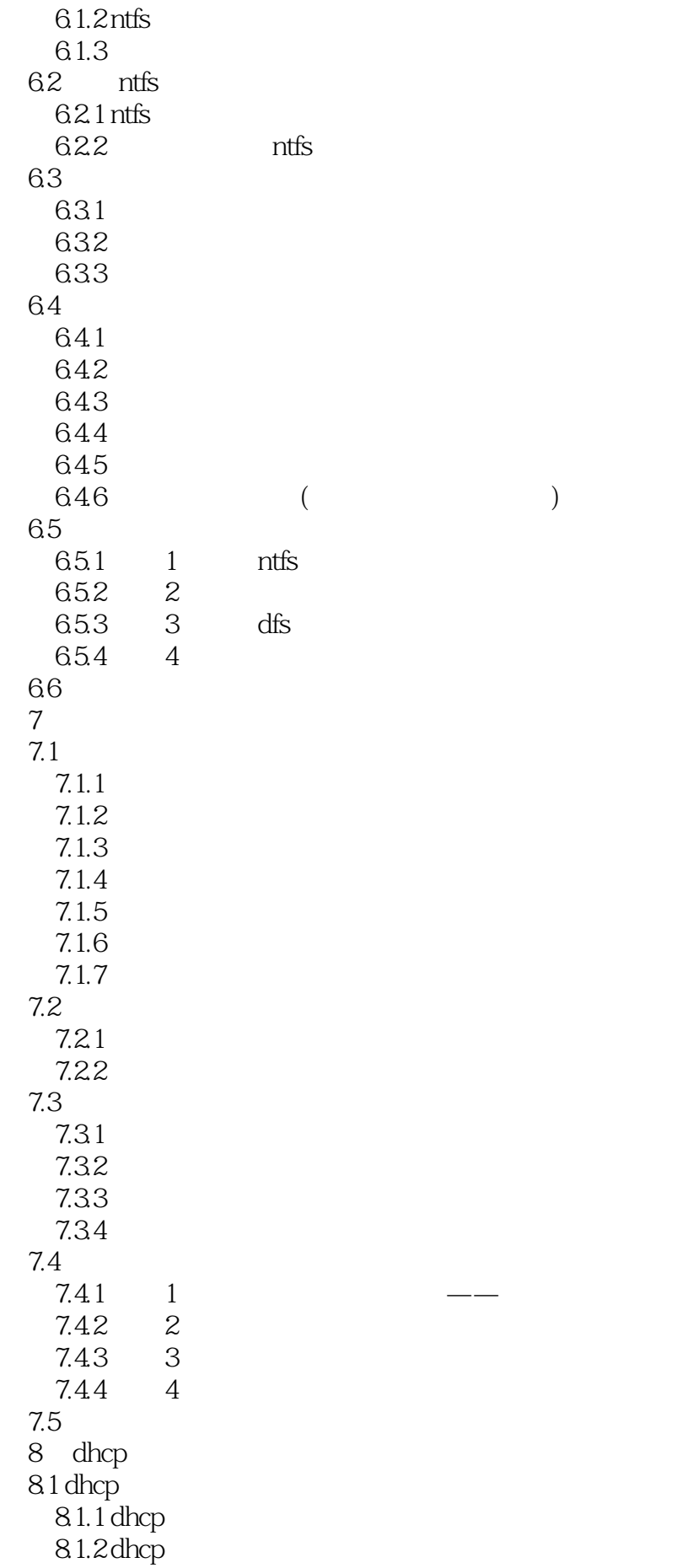

8.2 dhcp  $821$  dhcp  $822$  dhcp 8.2.3 dhcp 8.3 84 9 dns  $9.1$  dns  $9.1.1$  dns  $9.1.2 \text{ days}$ <br> $9.2 \text{ days}$ dns 9.2.1  $9.22$  dns  $9.3$  dns  $9.31$  dns 9.32 9.33 9.34 9.35 dns  $9.4$  $9.4.1$  1 dns  $9.42 \qquad 2 \qquad \text{dns}$ 9.5 10 internet  $10.1$  iis  $10.1$  iis  $101.2$  iis 10.1.3 iis  $10.2$  web  $10.21$ 10.22  $10.3$  ftp  $10.\overline{3}1$  ftp 10.32 ftp 10.4 10.4.1 1 ii s6.0 10.4.2 2 web 10.4.3 3 web  $10.44 \t 4 \t \text{ftp}$ 10.5  $11$  $11.1$  $11.1.1$  $11.1.2$  $11.1.3$  $11.1.4$  $11.2$  $11.21$ 11.22

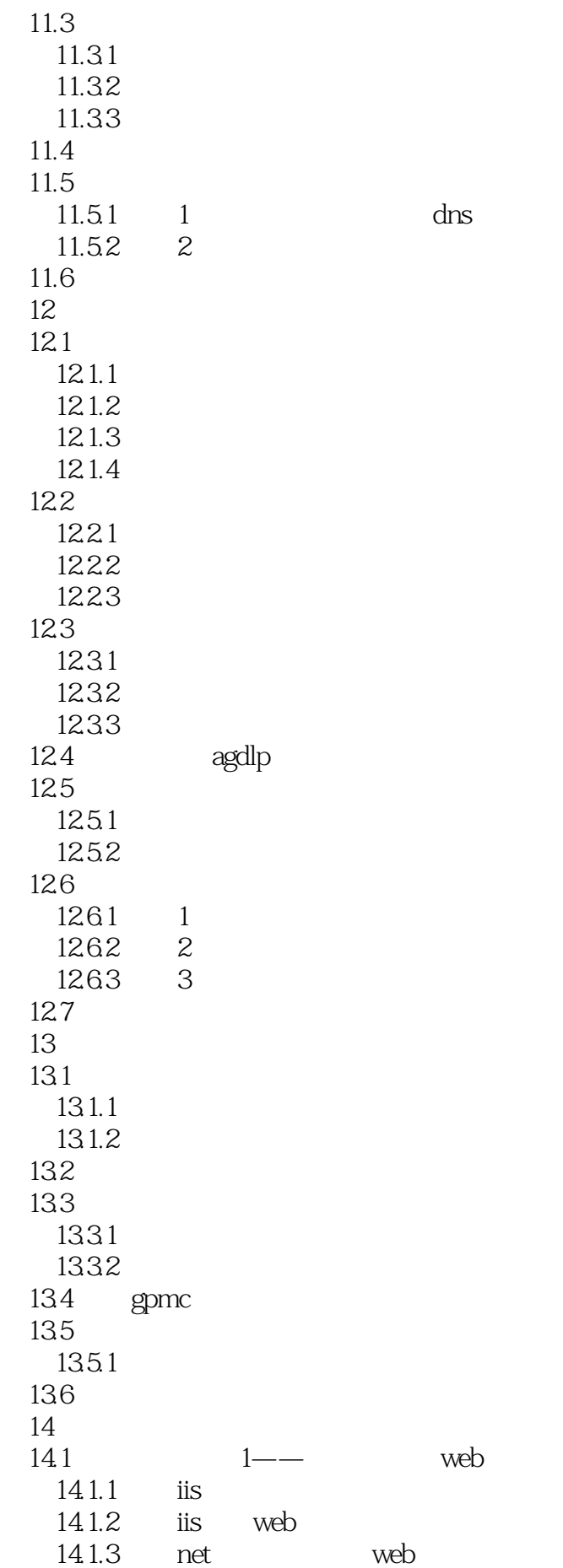

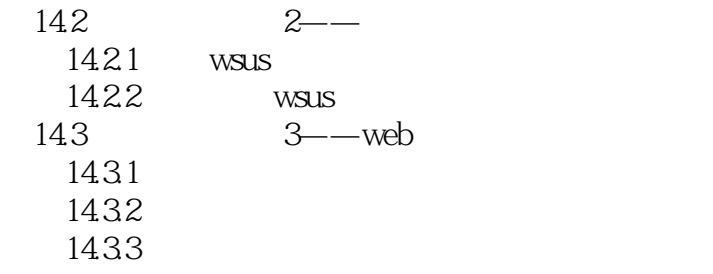

 $11.4$ 

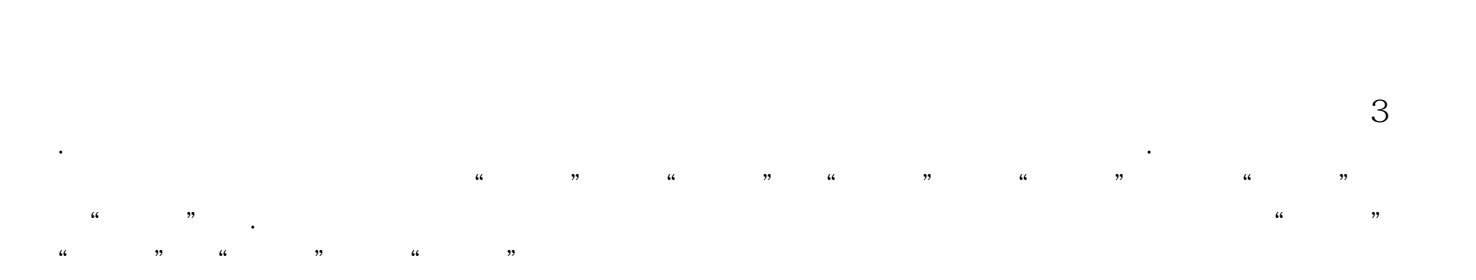

(Windows Server2003 )

本站所提供下载的PDF图书仅提供预览和简介,请支持正版图书。

:www.tushu000.com